## **La valise TORSEUR CINEMATIQUE**

**Le Torseur est une valise à deux étages (Résultante et Moment) dans laquelle l'ingénieur mécanicien range ses outils.** 

**Deux outils pour décrire le mouvement du solide** { } **dans le repère de référence** 

## **Le vecteur** (vitesse instantanée de) rotation  $\overrightarrow{\Omega_{1/0}}$

de la base  $(\vec{x}_1, \vec{y}_1, \vec{z}_1)$  du repère  $R_1$  lié au solide  $\{1\}$  par rapport à la base  $(\vec{x}_0, \vec{y}_0, \vec{z}_0)$  du repère  $R_0$  de référence.

Le vecteur rotation  $\vec{A}_{1/0}$  ne dépend pas du point P, il est invariant, donc rangé à l'étage **Résultante**.

**Le vecteur Vitesse** (instantanée) 
$$
\overrightarrow{V_{P \in 1/0}}
$$

du point P dans le mouvement du Solide  $\{1\}$  par rapport au repère de référence  $R_0$  et exprimé dans une base de projection  $(\vec{x}, \vec{y}, \vec{z})$  qui n'est pas nécessairement la base de référence.

Le vecteur vitesse  $\overrightarrow{V_{P \in 1/0}}$  vérifie la relation du champ des vitesses ( $\overrightarrow{V_{B\in 1/0}} = \overrightarrow{V_{A\in 1/0}} + \overrightarrow{BA} \wedge \overrightarrow{\Omega_{1/0}}$ ), il est donc rangé à l'étage **Moment**.

$$
\{V_{1/0}\} = \underbrace{\left\{\overbrace{\Omega_{1/0}}^{D_{1/0}}\right\}}_{P} = \underbrace{\left\{\begin{matrix}\omega_{x,10} & V_{x,P\in 1/0}\\ \omega_{y,10} & V_{y,P\in 1/0}\end{matrix}\right\}}_{P} = \underbrace{\left\{\begin{matrix}\omega_x & V_x\\ \omega_y & V_y\\ \omega_z & V_z\end{matrix}\right\}}_{Q \ \ (x, y, z)}.
$$

notations  ${V_{1/0}} = \begin{cases} \frac{\overrightarrow{\Omega_{1/0}}}{\sqrt{\overrightarrow{\Omega_{2/0}}}} & \text{if } \frac{\overrightarrow{\Omega_{2/0}}}{\sqrt{\overrightarrow{\Omega_{2/0}}}} \\ \frac{\overrightarrow{\Omega_{2/0}}}{\sqrt{\overrightarrow{\Omega_{2/0}}}} & \text{if } \frac{\overrightarrow{\Omega_{2/0}}}{\sqrt{\overrightarrow{\Omega_{2/0}}}} \\ \frac{\overrightarrow{\Omega_{2/0}}}{\sqrt{\overrightarrow{\Omega_{2/0}}}} & \text{if } \frac{\overrightarrow{\Omega_{2/0}}}{\sqrt{\overrightarrow{\Omega_{2/0}}}} \\ \frac{\overrightarrow{\Omega_{2/0}}}{\sqrt{\overrightarrow{\Omega_{2/0}}}} & \text{$  $\frac{1}{V_{P\in 1/0}}$  $\boldsymbol{P}$ permet de définir une écriture du vecteur vitesse et du vecteur rotation  ${V_{1/0}} = \{$  $\omega$  $\omega$  $\omega$ }  $(\vec{x}, \vec{y})$ *composantes en colonne* permet de définir les différentes composantes et de faire le lien avec les degrés de liberté de la liaison. exemple : Liaison Pivot d'axe  $(P, \vec{y})$  ${V_{1/0}} =$  $\boldsymbol{0}$  $\omega$  $\boldsymbol{0}$ }  $(\vec{x}, \vec{y}, \vec{z})$  ${V_{1}}_{0} = \begin{cases} \omega_{x,10}.\vec{x} + \omega_{y,10}.\vec{y} + \omega_{z,10}.\omega_{y,10}.\vec{y}) & \omega_{y,10}.\vec{y} + \omega_{z,10}.\omega_{z,10}.\omega_{z,10}.\omega_{z,10}.\omega_{z,10} & \omega_{z,10}.\omega_{z,10}.\omega_{z,10}.\omega_{z,10}.\omega_{z,10} & \omega_{z,10}.\omega_{z,10}.\omega_{z,10}.\omega_{z,10}.\omega_{z,10} & \omega_{z,10}.\omega_{z,10}.\omega_{z$  $V_{x,P\in 1/0}$ ,  $\vec{x}$  +  $V_{y,P\in 1/0}$ ,  $\vec{y}$  +  $V_{z,P\in 1/0}$ ,  $\vec{z}$  $\boldsymbol{P}$ *Composantes en ligne* permet d'alléger l'écriture du torseur. à privilégier. exemple : Liaison Pivot d'axe  $(P, \vec{y})$  ${V_{1/0}} = \begin{cases} \omega_y . \overrightarrow{y} \\ \overrightarrow{z} \end{cases}$  $\begin{bmatrix} y \cdot y \\ \vec{0} \end{bmatrix}$  $\boldsymbol{P}$ 

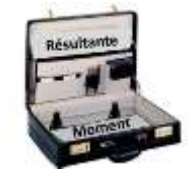

$$
\{\mathbf{T}\} = \begin{bmatrix} \vec{\mathbf{R}} \\ \vec{\mathbf{M}}_P \end{bmatrix}
$$